## Aegisub raccourcis clavier

## Par défaut

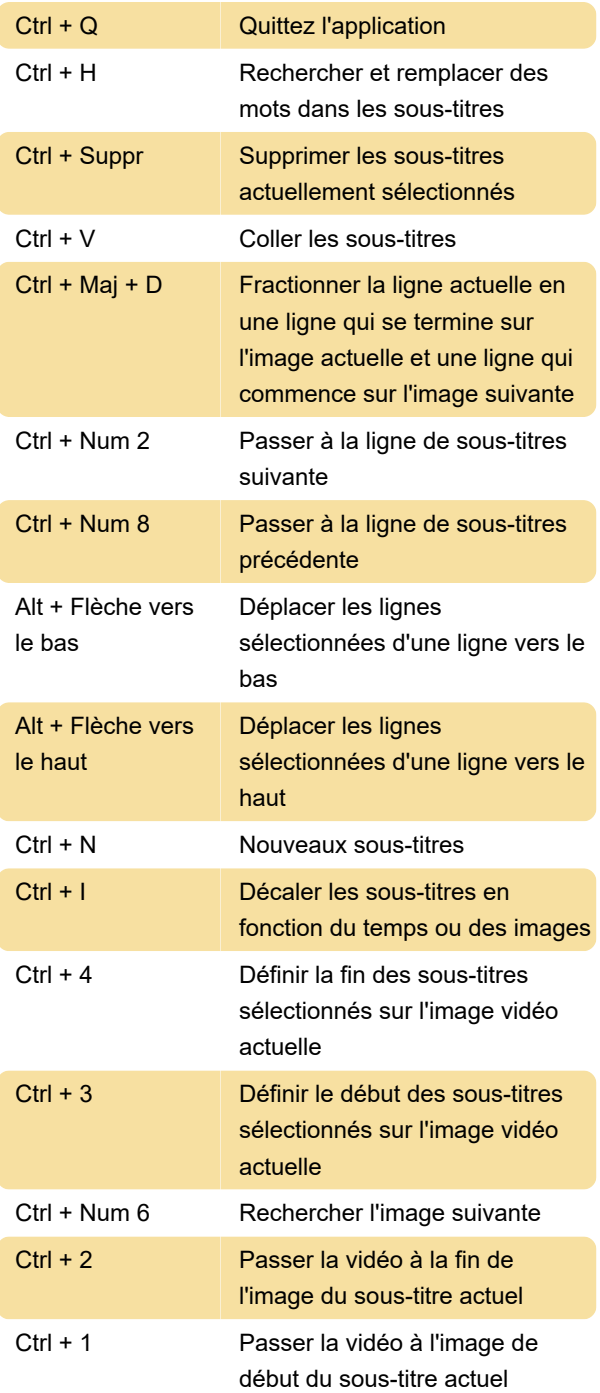

## Toujours

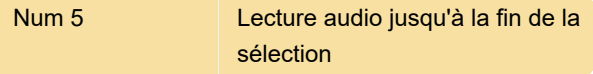

## Assistant styliste

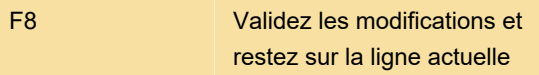

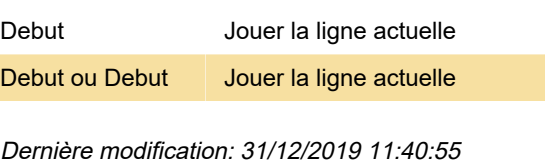

Plus d'information: [defkey.com/fr/aegisub](https://defkey.com/fr/aegisub-raccourcis-clavier?filter=basic)[raccourcis-clavier?filter=basic](https://defkey.com/fr/aegisub-raccourcis-clavier?filter=basic)

[Personnalisez ce PDF...](https://defkey.com/fr/aegisub-raccourcis-clavier?filter=basic?pdfOptions=true)